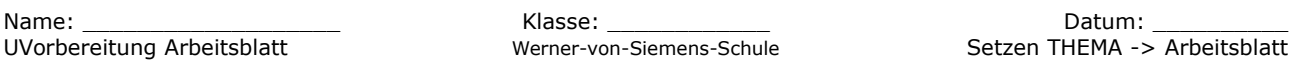

## **Herleitung der allgemeinen pq-Formel mittels quadratischer Ergänzung:**

 $\mathcal{A}$ llgemeine quadratische Funktion:  $f(x) = a_2 \cdot x^2 + a_1 \cdot x + a_0$ 

Ansatz für Nullstellensuche:  $f\left(\varkappa_{_{\scriptstyle\mathcal{N}}}\right)\!=\!0$ 

Der Funktionswert von  $f(x)$  muss an der gesuchten Stelle  $x_N$  gleich Null sein.

$$
f(x_{N})=0
$$
\n
$$
\Rightarrow a_{2} \cdot x_{N}^{2} + a_{1} \cdot x_{N} + a_{0} = 0 \mid : a_{2}
$$
\n
$$
\Rightarrow x_{N}^{2} - 2 \cdot \frac{a_{1}}{-2 \cdot a_{2}} \cdot x_{N} + \frac{a_{0}}{a_{2}} = 0 \mid -\frac{a_{0}}{a_{2}}
$$
\n
$$
\Rightarrow x_{N}^{2} - 2 \cdot \frac{a_{1}}{-2 \cdot a_{2}} \cdot x_{N} = -\frac{a_{0}}{a_{2}} \mid \text{ quadratisch ergänzen um } \pm \frac{a_{1}}{-2 \cdot a_{2}}
$$
\n
$$
\Rightarrow \left(x_{N}^{2} - 2 \cdot \frac{a_{1}}{-2 \cdot a_{2}} \cdot x_{N} + \left(\frac{a_{1}}{-2 \cdot a_{2}}\right)^{2}\right) - \left(\frac{a_{1}}{-2 \cdot a_{2}}\right)^{2} = -\frac{a_{0}}{a_{2}} \mid \text{ Ausklammern und } a_{2} \text{ kürzen}
$$
\n
$$
\Rightarrow \left(x_{N}^{2} - 2 \cdot \frac{a_{1}}{-2 \cdot a_{2}} \cdot x_{N} + \left(\frac{a_{1}}{-2 \cdot a_{2}}\right)^{2}\right) - \left(\frac{a_{1}}{-2 \cdot a_{2}}\right)^{2} = -\frac{a_{0}}{a_{2}} \mid + \left(\frac{a_{1}}{-2 \cdot a_{2}}\right)^{2}
$$
\n
$$
\Rightarrow x_{N}^{2} - 2 \cdot \frac{a_{1}}{-2 \cdot a_{2}} \cdot x_{N} + \left(\frac{a_{1}}{-2 \cdot a_{2}}\right)^{2} = \left(\frac{a_{1}}{-2 \cdot a_{2}}\right)^{2} - \frac{a_{0}}{a_{2}} \mid 2. \text{ Binom auf linke Seite anvenden}
$$
\n
$$
\Rightarrow \left(x_{N} - \frac{a_{1}}{-2 \cdot a_{2}}\right)^{2} = \left(\frac{a_{1}}{-2 \cdot a_{2}}\right)^{2} - \frac{a_{0}}{a_{2}} \mid \pm \sqrt{a_{2} - \frac{a_{1}}{-2 \cdot a_{2}}} = \pm \sqrt{\left(\frac{a_{1}}{-2 \cdot a_{2}}\right)^{2} - \frac{a_{0}}{a_{2}}} = \pm \sqrt{\left(\frac{
$$

Die allgemeine pq-Formel lautet demnach:

$$
X_{N1,2} = -\frac{a_1}{2 \cdot a_2} \pm \sqrt{\left(\frac{a_1}{-2 \cdot a_2}\right)^2 - \frac{a_0}{a_2}}
$$

mit  $p = \frac{a_1}{a_2}$ *a*2 und  $q = \frac{a_0}{a_0}$ wenn die Funktion wie folgt aussieht:  $f(x)=a_2 \cdot x^2 + a_1 \cdot x + a_0$ 

Beispiel: 
$$
f(x) = -3x^2 - 2x + 7
$$
 also  $a_2 = -3$ ,  $a_1 = -2$  und  $a_0 = 7$   

$$
x_{N1,2} = -\frac{(-2)}{2 \cdot 3} \pm \sqrt{\left(-\frac{2}{-2 \cdot 3}\right)^2 - \frac{7}{3}}
$$

$$
x_{N1} = -1,897
$$
und  $x_{N2} = 1,23$